## **Frontend-v3**

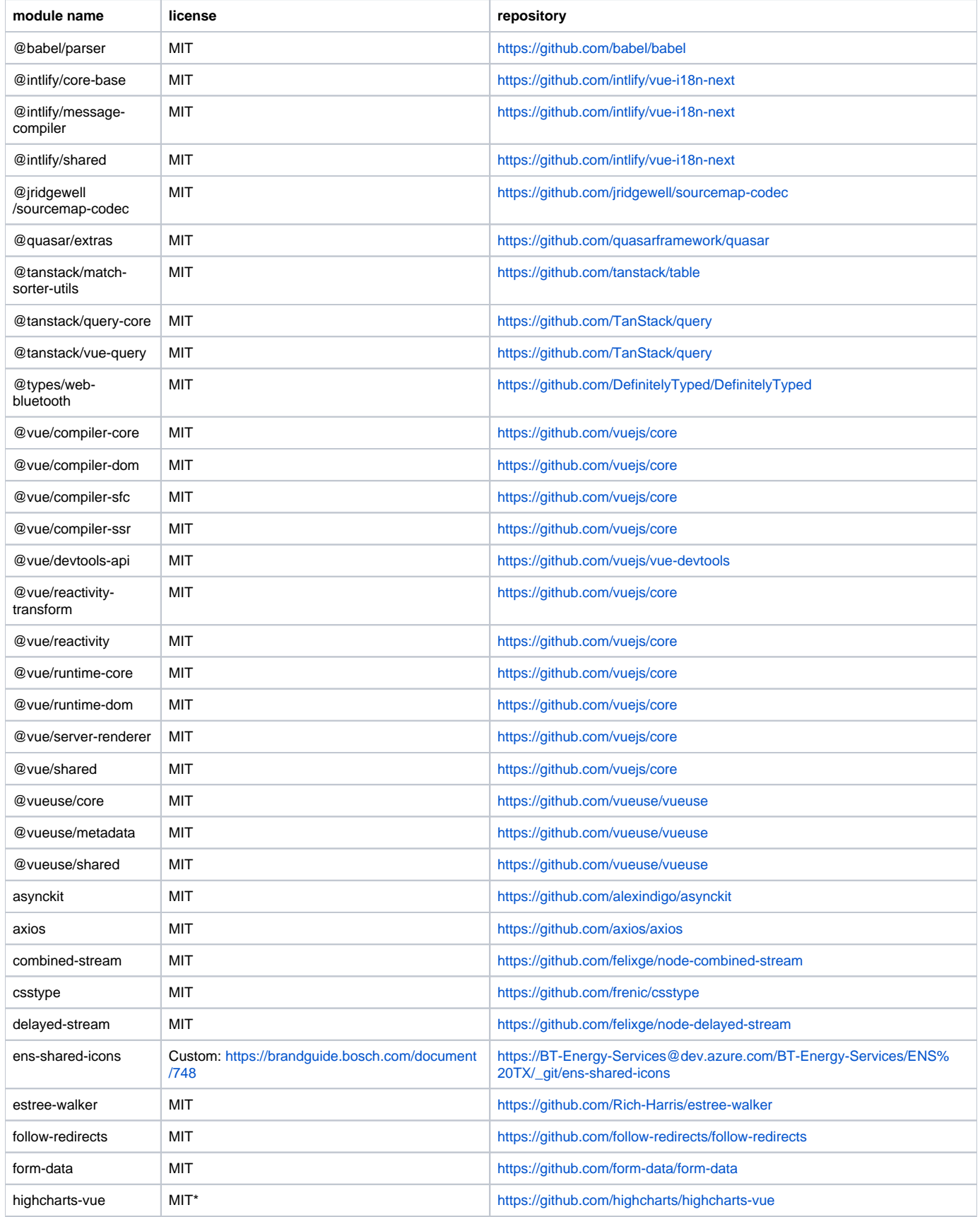

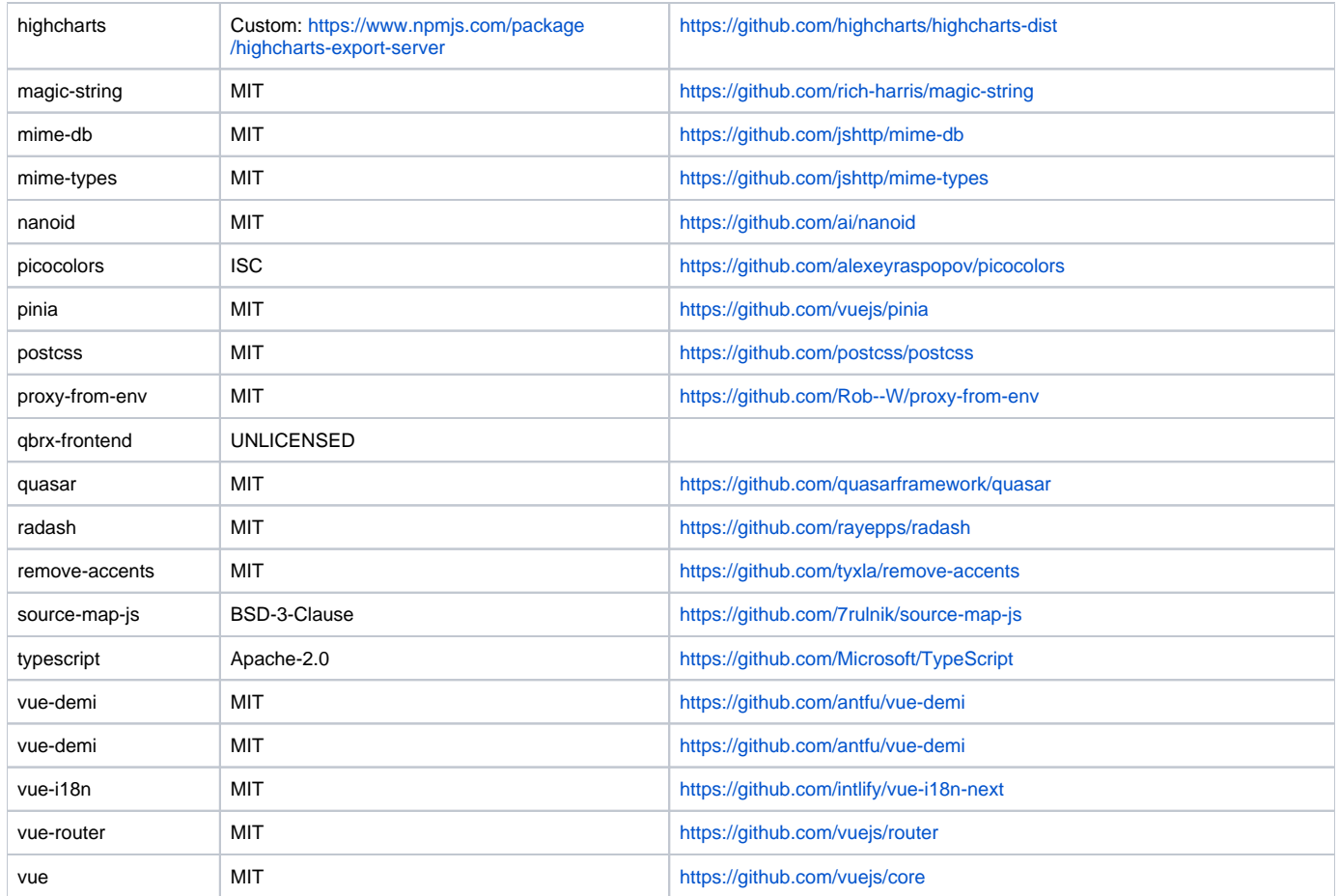